## https://www.100test.com/kao\_ti2020/272/2021\_2022\_\_E7\_94\_A8E xcel\_E5\_81\_c98\_272115.htm Excel

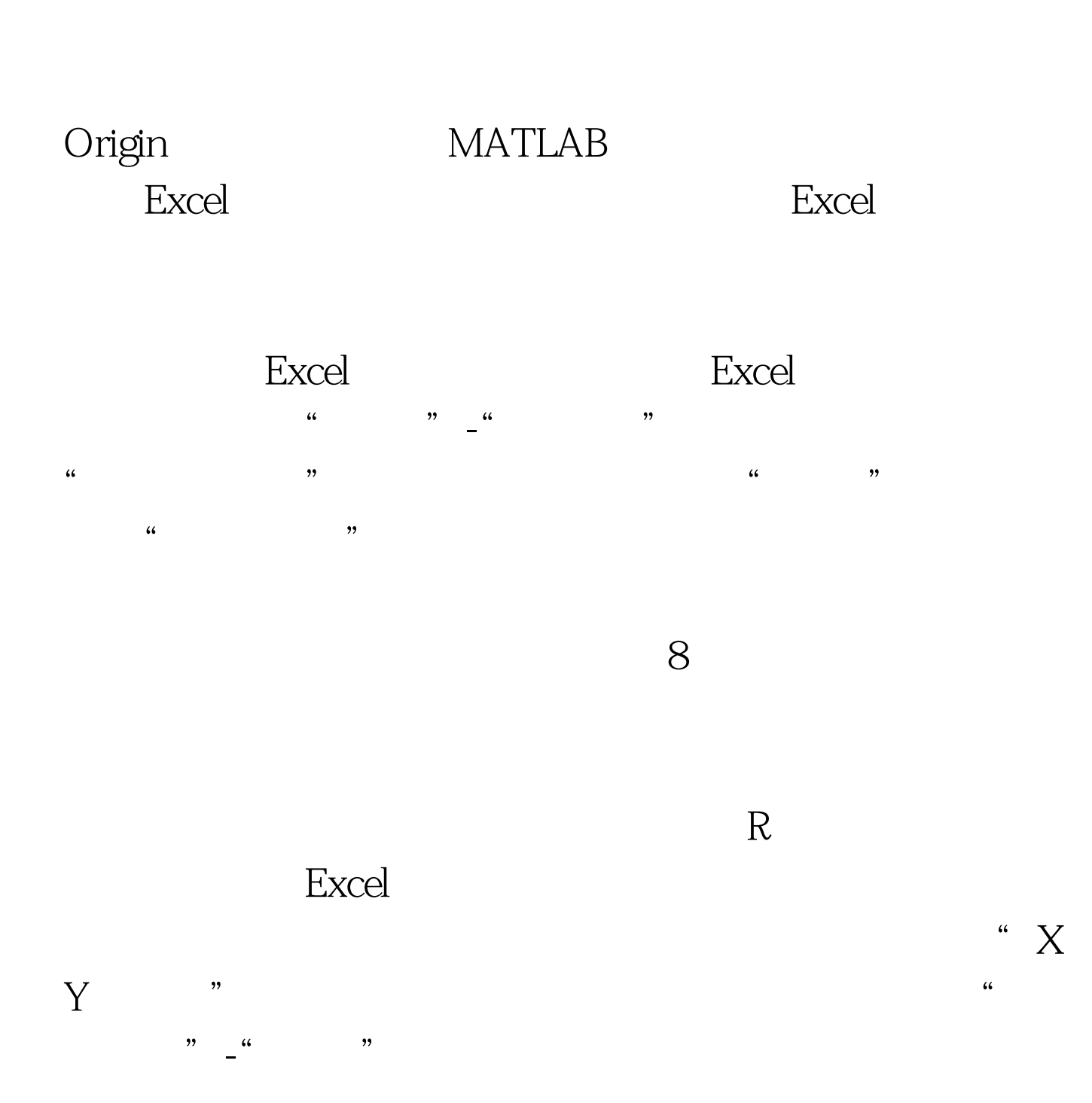

y=15620x 6606.1,R2 0.9994 100Test

www.100test.com